Open Visual Trace Route With Keygen Free

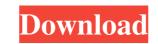

**Open Visual Trace Route Crack + Activator Download For Windows** 

Download free open visual trace route software. Open Visual Trace Route is a Java-based software application specialized in tracerouting and packet analyzing tasks. It lets you display the route and capture network packets in a 3D or 2D working environment. User-friendly layout You are welcomed by a clean feature lineup that allows you to easily switch between the 2D and 3D layout. There's no support for a help manual, so experimenting with the built-in features is your only chance in order to understand how the utility works. The 2D view mode offers support for zooming options and globe rotation actions to different angles. The 3D display is more interactive than the 2D one and allows you to use several buttons for rotating the globe. You can rotate the globe using your mouse or keyboard shortcuts. Manage multiple layers You are allowed to show or hide several layers on the map, namely stars, atmosphere, political boundaries, scale bar, compass, names of places, world map, and Bing imagery. Plus, you can make the tool reveal the coordinates in the primary window. Tracerouting options You are allowed to enter the hostname or IP address for starting the tracerouting process. You can copy the route to the clipboard, resolve hostnames, specify the timeout, and get detailed information about the country, town, latitude and longitude coordinates, IP address, hostname, and distance. Network sniffer You may capture network packets by selecting the preferred protocol (TCP, UDP, ICMP), sniff all ports or a specific port number, and filter packets. You get details about the protocol, location time, destination port, IP and hostname, and other pieces of information as well. Tests have shown that the utility carries out a task pretty quickly. On the downside, it eats up a lot of CPU and memory, so the overall performance of the system may be hampered. Add description here... Version 2.3.0.0 - 7-July-2019 This is the last release of the 'Traceroute' application, which features a route and trace packet analyzer. It is designed to work with external data sources, such as a geographical database. The application is designed to work within a common desktop window environment, rather than using the web browser interface. Package Requirements: This application requires Java JRE version 1.6 or higher. For the JRE installation, see the Oracle Java web site. This application requires MS Windows platform.

**Open Visual Trace Route Crack + With Registration Code Free Download** 

Paintball is a sport in which players aim to shoot each other with paint-filled balls. With this application, you can use the virtual keypad to control the rate of fire. How to use it: 1. Place the cursor in the center of the crosshair and click to paint. 2. Wait for the sound to stop. 3. Click again to shoot. 4. Close the application and return to the main menu. Features: - five paintballs that shoot at different rates - fire rate can be controlled via the virtual keypad - total scores can be calculated for each player - player can be set to respawn at another position - five different game modes - realistic sound effects Keymacro is a simple Paintball game with realistic sound and graphics. The game features five paintballs that shoot at different rates, and you control the speed of fire by pressing the numbered keys of the virtual keypad. The game also features an online score keeping system. The player can change positions when they die in this game. KEYMACRO Online Scoring KEYMACRO Description: When you play video games, sometimes you find yourself having the urge to move your character out of the screen. The best way to achieve this goal is to move your characters to the edges of the screen. With this application, you can move your character to the left, right, up, or down the screen by pressing the left, right, up, or down arrow keys. How to use it: 1. Move the mouse to the center of the screen. 2. Hold down the left, right, up, or down arrow keys to move the character to the left, right, up, or down edge of the screen. 3. When the character is positioned at the edge of the screen, it will automatically drop into the center. Features: - four different game modes: Run and gun, fight or flight, Deathmatch and Invasion two player options: 1st and 2nd - keymapping - controller support (WASD, gamepad) KEYMACRO is a video game for PC. You can play the game alone or compete against a friend. Four game modes, 4 game levels, and many game items are available to use to develop your gaming skills and test your reflexes. KEYMACRO Online Scoring KEYMACRO Description: Windows has a fantastic feature in which you can set your computer 77a5ca646e

**Open Visual Trace Route Crack + Product Key** 

Open Visual Trace Route is a Java-based software application specialized in tracerouting and packet analyzing tasks. It lets you display the route and capture network packets in a 3D or 2D working environment. User-friendly layout You are welcomed by a clean feature lineup that allows you to easily switch between the 2D and 3D layout. There's no support for a help manual, so experimenting with the built-in features is your only chance in order to understand how the utility works. The 2D view mode offers support for zooming options and globe rotation actions to different angles. The 3D display is more interactive than the 2D one and allows you to use several buttons for rotating the globe. You can rotate the globe using your mouse or keyboard shortcuts. Manage multiple layers You are allowed to show or hide several layers on the map, namely stars, atmosphere, political boundaries, scale bar, compass, names of places, world map, and Bing imagery. Plus, you can make the tool reveal the coordinates in the primary window. Tracerouting options Open Visual Trace Route gives you the possibility to enter the hostname or IP address for starting the tracerouting process. You can copy the route to the clipboard, resolve hostnames, specify the timeout, and get detailed information about the country, town, latitude and longitude coordinates, IP address, hostname, and distance. Network sniffer You may capture network packets by selecting the preferred protocol (TCP, UDP, ICMP), sniff all ports or a specific port number, and filter packets. You get details about the protocol, location time, destination port, IP and hostname, and other pieces of information as well. Tests have shown that the utility carries out a task pretty quickly. On the downside, it eats up a lot of CPU and memory, so the overall performance of the system may be hampered. Bottom line All things considered, Open Visual Trace Route delivers an intuitive and smart suite of features for helping you perform tracerouting and network sniffing-related tasks, and is suitable for rookies and professionals alike. In this video we will show you how to open a NSF file in Adobe Acrobat on Windows and Mac. To view our other videos on Youtube, go to: Read more at: In

What's New In?

The virtual world is all about explorations and discovery. You explore it from a different point of view, like you do with the Open Visual Trace Route: it helps you discover what is happening in the network. In this Open Visual Trace Route review, we explain how you can start tracerouting and packet sniffing from Java, and then check how the program is working in practice. Open Visual Trace Route Setup Intrusion detection and prevention is a complex area of information technology, one that typically does not enjoy the same degree of popularity that anti-virus or anti-spyware software enjoy. That doesn't mean, however, that the information security administrator should go through life without anti-malware or anti-spyware tools in place. Not surprisingly, many companies and individuals have their own utilities to help keep them safe from malware and spyware. Most of these are simple tools, just like the kind that a good friend or relative can throw together with a few lines of code, or a plug-in or add-on to a desktop security solution. This sort of technology is easily overlooked or overlooked entirely by security professionals who spend their time upgrading and maintaining other, more sophisticated, systems. The problem with simple utilities, however, is that they are often too simple. In addition, they typically tend to ignore newer security threats. Fortunately, there are also many sophisticated tools that address these weaknesses. These tools typically rely on professional resources and advanced technologies, such as behavioral monitoring or virus scanning, but also leverage computing power and large databases of known threats to find and destroy malware and spyware. Security professionals use the information that they discover to alert users and others that need it. In this Intrusion detection and prevention review, we explain how you can install and use the newly developed Astragantus, a new security tool with a zerofootprint approach. Intrusion detection and prevention is a complex area of information technology, one that typically does not enjoy the same degree of popularity that anti-virus or anti-spyware software enjoy. That doesn't mean, however, that the information security administrator should go through life without anti-malware or anti-spyware tools in place. Not surprisingly, many companies and individuals have their own utilities to help keep them safe from malware and spyware. Most of these are simple tools, just like the kind that a good friend or relative can throw together with a few lines of code, or a plugin or add-on to a desktop security solution. This sort of technology is easily overlooked or overlooked entirely by security professionals who spend their time upgrading and maintaining other, more sophisticated, systems. The problem with simple utilities, however, is that they are often too simple. In addition, they typically tend to ignore newer security threats. Fortunately, there are also many sophisticated tools that address these weaknesses. These tools

System Requirements For Open Visual Trace Route:

Minimum: OS: Windows XP Processor: 1.8 GHz Memory: 1 GB Graphics: NVIDIA 8600 GT DirectX: Version 9.0c Network: Broadband Internet connection Recommended: OS: Windows 7 Processor: 2.0 GHz Memory: 2 GB Graphics: NVIDIA 9800 GT For a complete list of all the changes, visit the document page

Related links:

https://williamscholeslawfirm.org/2022/06/06/myidnwebshield-crack-serial-number-full-torrent-free-pc-windows-updated/ https://nilepharmafood.com/wp-content/uploads/2022/06/ambber.pdf https://jasonstillmusic.com/wp-content/uploads/2022/06/yesform.pdf https://jasonstillmusic.com/wp-content/uploads/2022/06/yesform.pdf https://serv.biokic.asu.edu/ecdysis/checklists/checklist.php?clid=3594 http://www.mybeautyroomabruzzo.com/?p=1683 http://headlinesmissed.com/2022/06/06/idm-password-decryptor-download-latest/ https://cosplaygoals.com/upload/files/2022/06/cuZ9Rz88eGYAJNPEOhNI\_06\_010e6bf2fffc3bbc457b36c6ef6c3a90\_file.pdf https://fitenvitaalfriesland.nl/rz-dvd-creator-crack-free-registration-code-free-x64/ https://armina.bio/wp-content/uploads/2022/06/Backup\_Cow\_Private\_Cloud\_Suite.pdf